## **QUICK GUIDE FOR SUCCESSFUL EFSA KNOWLEDGE JUNCTION UPLOADS ON ZENODO**

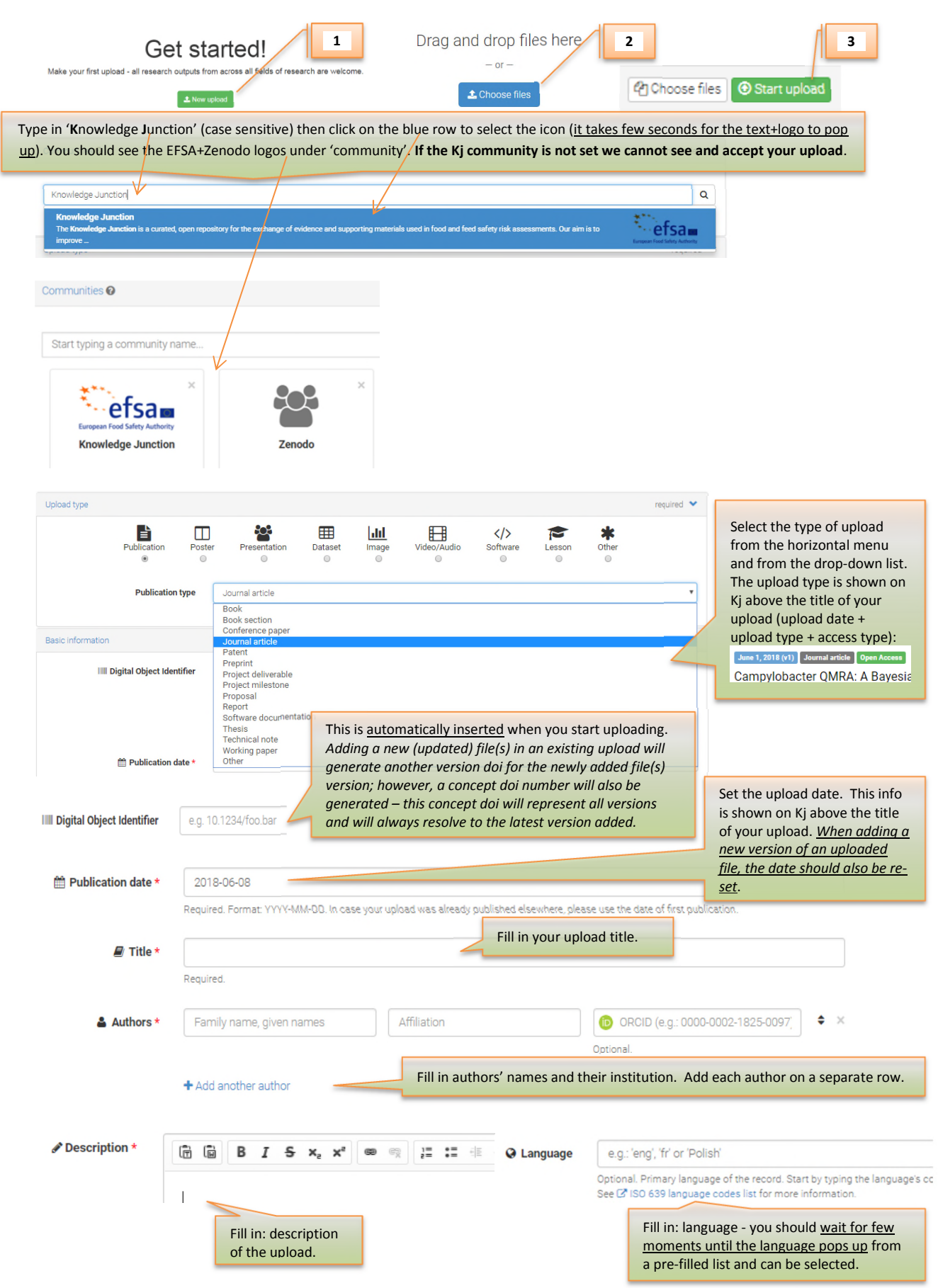

## *EFSA Knowledge Junction\_Quick Guide Zenodo*

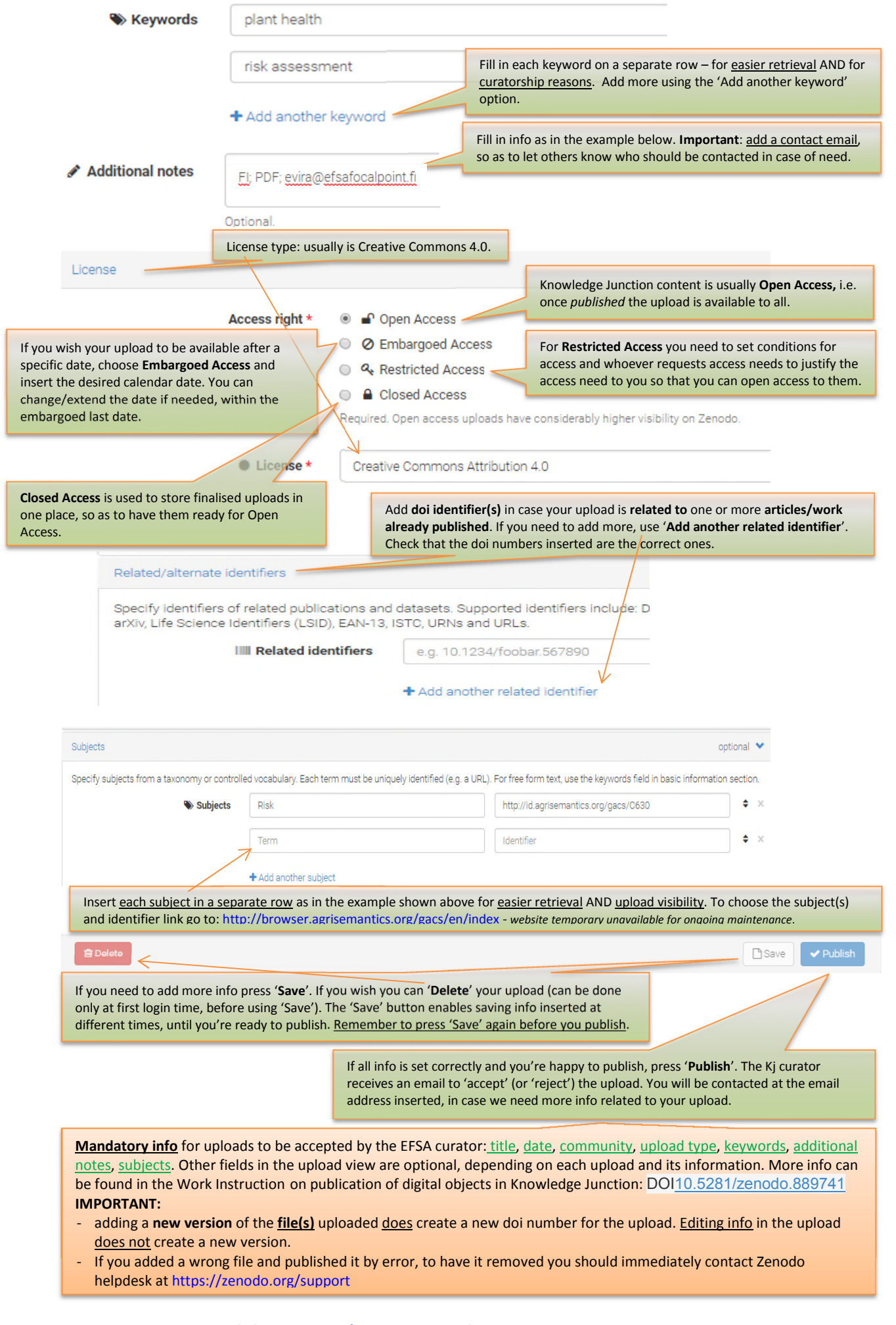